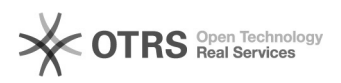

## O que é o erro 401

28/04/2024 23:20:50

**Imprimir artigo da FAQ**

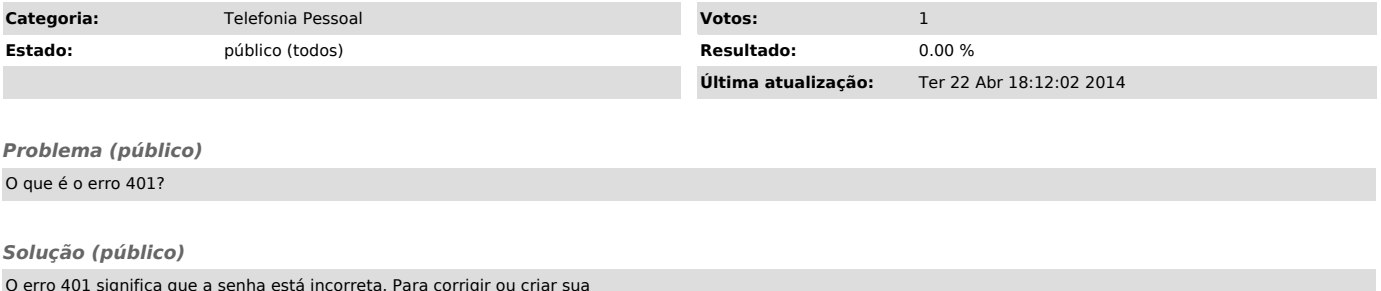

O erro 401 significa que a senha está incorreta. Para corrigir ou criar sua<br>senha, acesse https://acad2.voip.ufsc.br/usuario com seu idUFSC e no menu<br>Configurações, aletere sua senha no campo "Senha de registro VoIP\*".